# **Outline**

- Overview
- Testing and performance results
- Detailed description of block subsystem

#### **Overview of Filesystem**

## **Overview**

- We implemented an inode file system very similar to UNIX system V presented in Bach
	- Block management layer abstracts away block servers and volatile storage
	- Inode and system call interface are unchanged except for error handling
- Buffer cache and asynchronous write and free operations provide performance boosts

# Block Functionality

- Allocate persistent or volatile blocks
- Load, release, and free allocated blocks
- Represents volatile blocks as persistent using a thread to refresh 10 seconds before timeout
- Writes and frees are performed asynchronously by another thread for performance increase
- Cache of most recently used blocks prevents a read operation on many get requests

# Inode Functionality

- Allocates, loads, releases, and frees inodes
- Provides abstract read/write operations that handle direct and indirect data blocks
- Provides location and path traversal capabilities
- Stores multiple inodes per block

### Inode Structure

- Common inode fields: owner, group, permissions, access times, link counts, data addresses
- Max file size ~4GB: 9 direct, 1 single indirect and 1 double indirect data pointers
- Inodes identified by a unique triplet: server address, block id, and offset into block

#### **Performance Results**

# Initial Test Scripts

- Ran all test cases successfully except 10 (which timed out during final testing)
- Notably good performance on 6 due to cache performance improvements on path lookup

### Cache Benchmarking

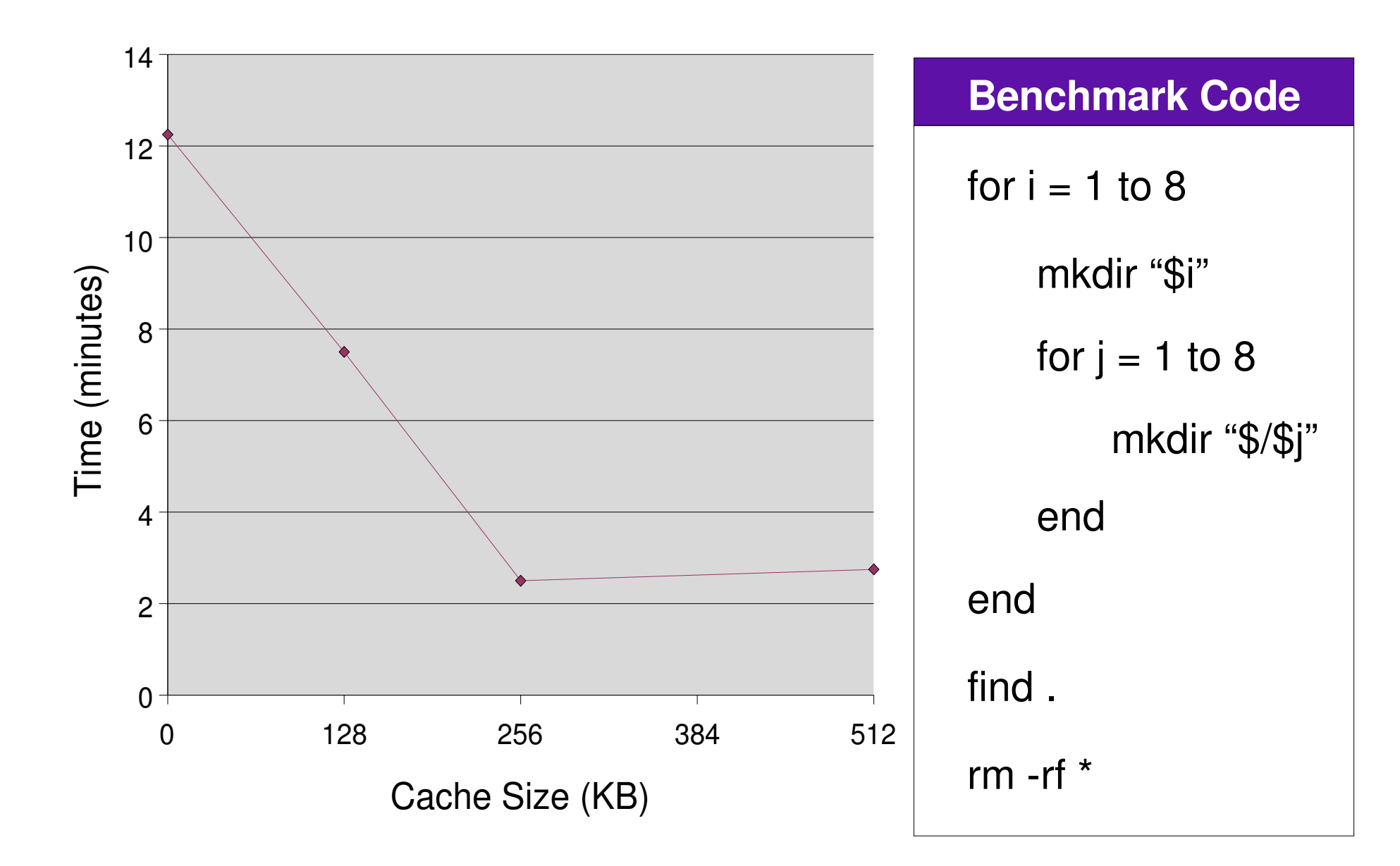

### Final Demo Results

- Successful test cases: 1, 2, 3, 4, 5, 8, 9, 10
- Failed test cases: 6, 7 (path parsing problem)
- Test 9 ran to completion twice due to performance improvement of cache

#### **Detailed Description of Block Subsystem**

caching, asynchronous operations, and refreshing

# Block Subsystem: Data Structures

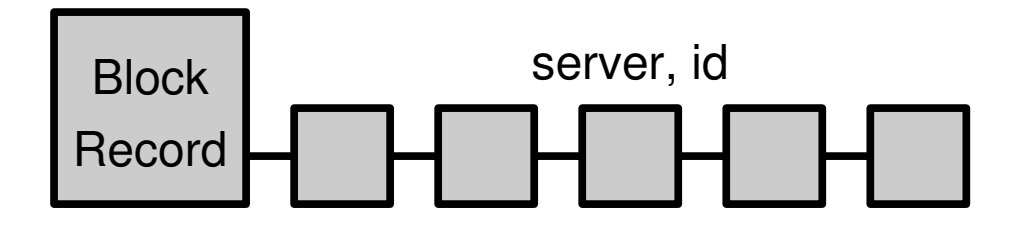

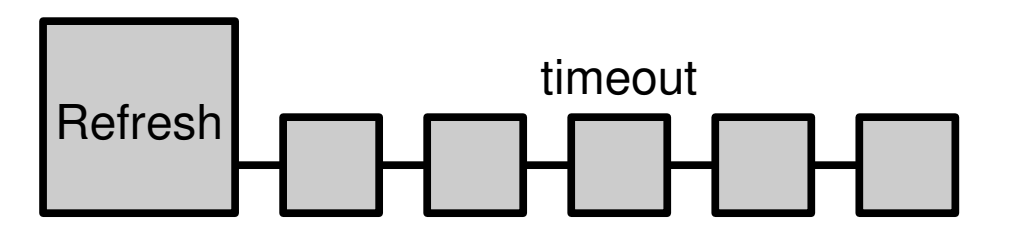

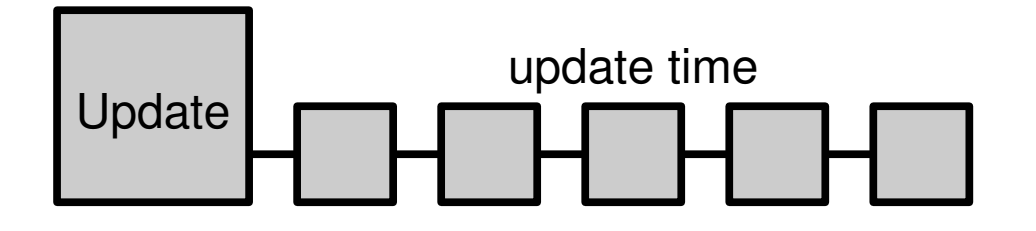

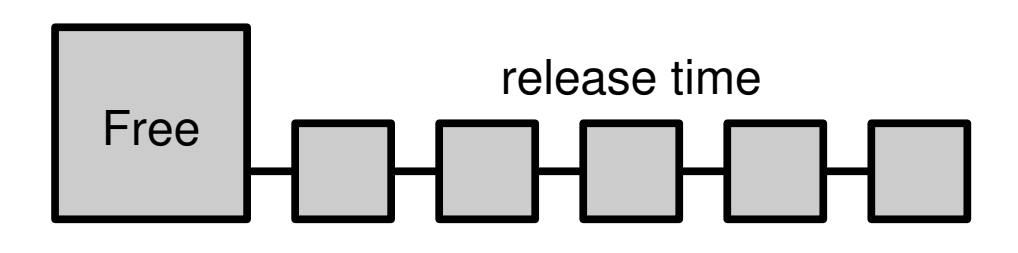

- Stores an entry for every allocated block on the servers
- Sorted by the server, id tuple
- Stores an entry for every allocated block on the volatile servers
- Sorted by the timeout on the block
- Keeps an LRU list of the blocks that need asynchronous writes or frees
- Keeps an LRU list of the blocks that are not required to be in core
- Size limited by the total number of blocks in core

# Block Subsystem: balloc()

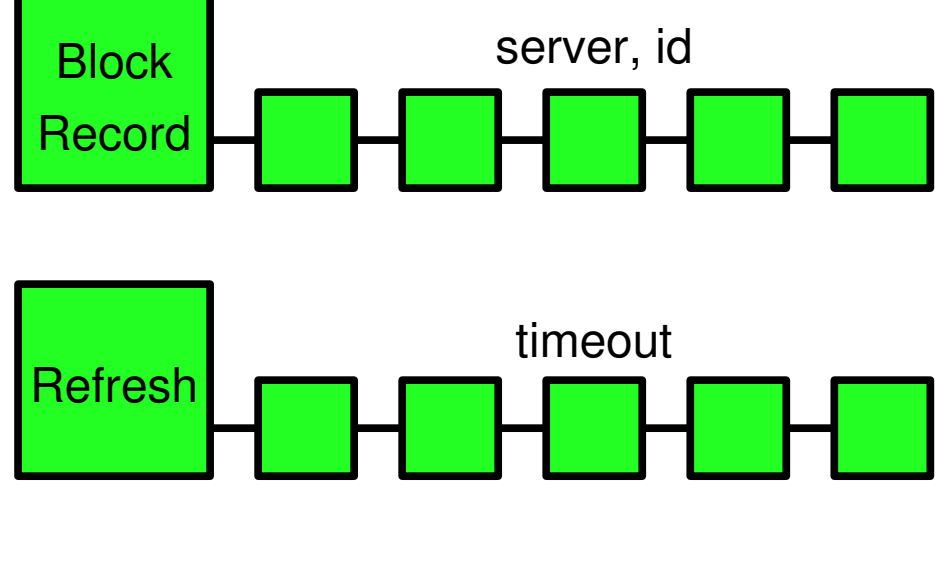

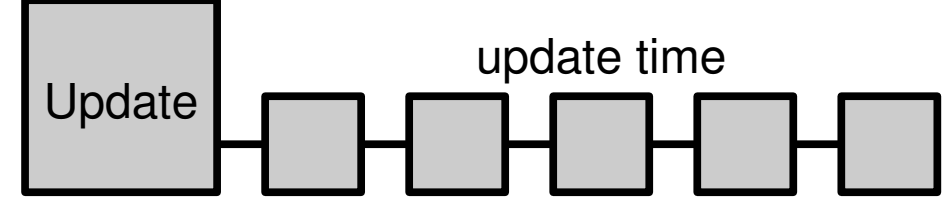

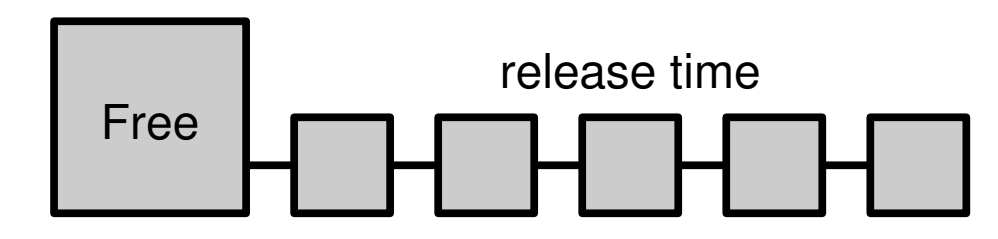

- Adds records for all blocks
- Adds volatile blocks to a refresh list

# Block Subsystem: bfree()

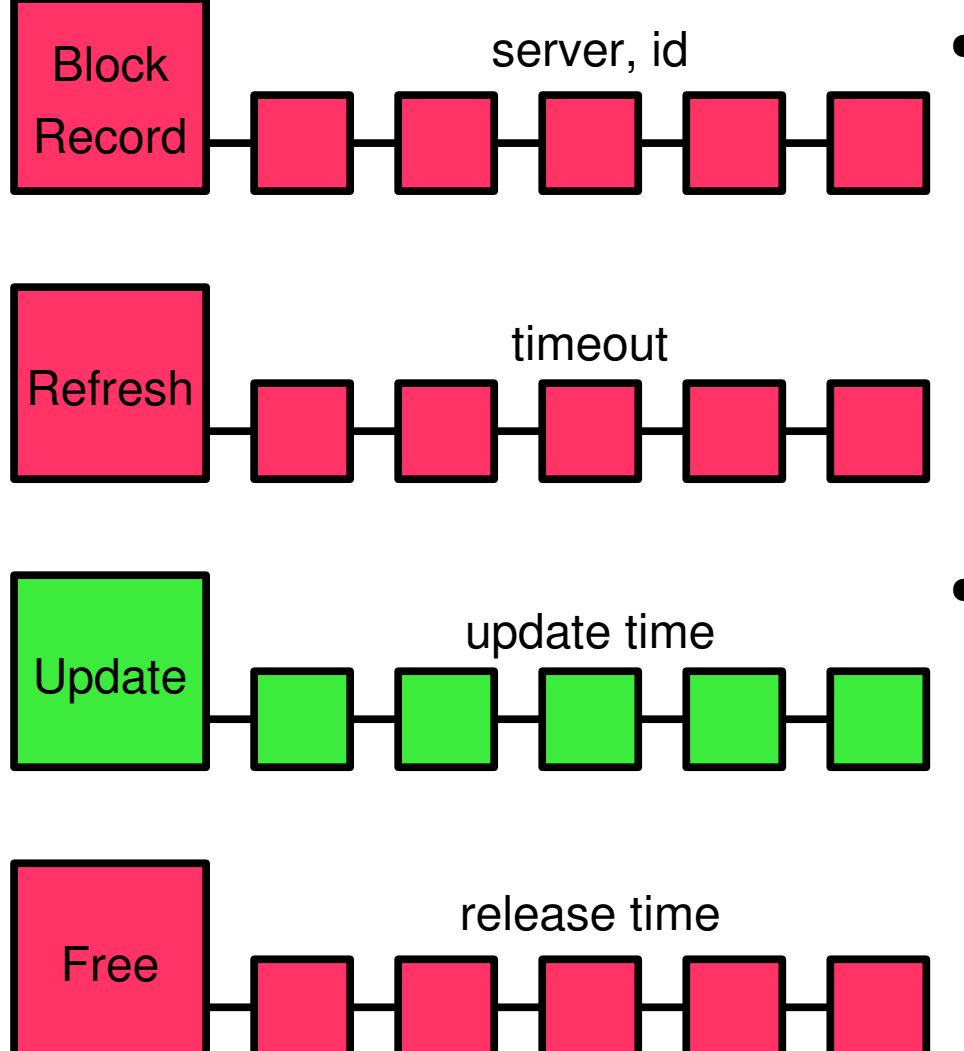

- Removes the record of a block as well as the refresh and free list if necessary
- Adds items to the update list to be freed asynchronously

# Block Subsystem: bget()

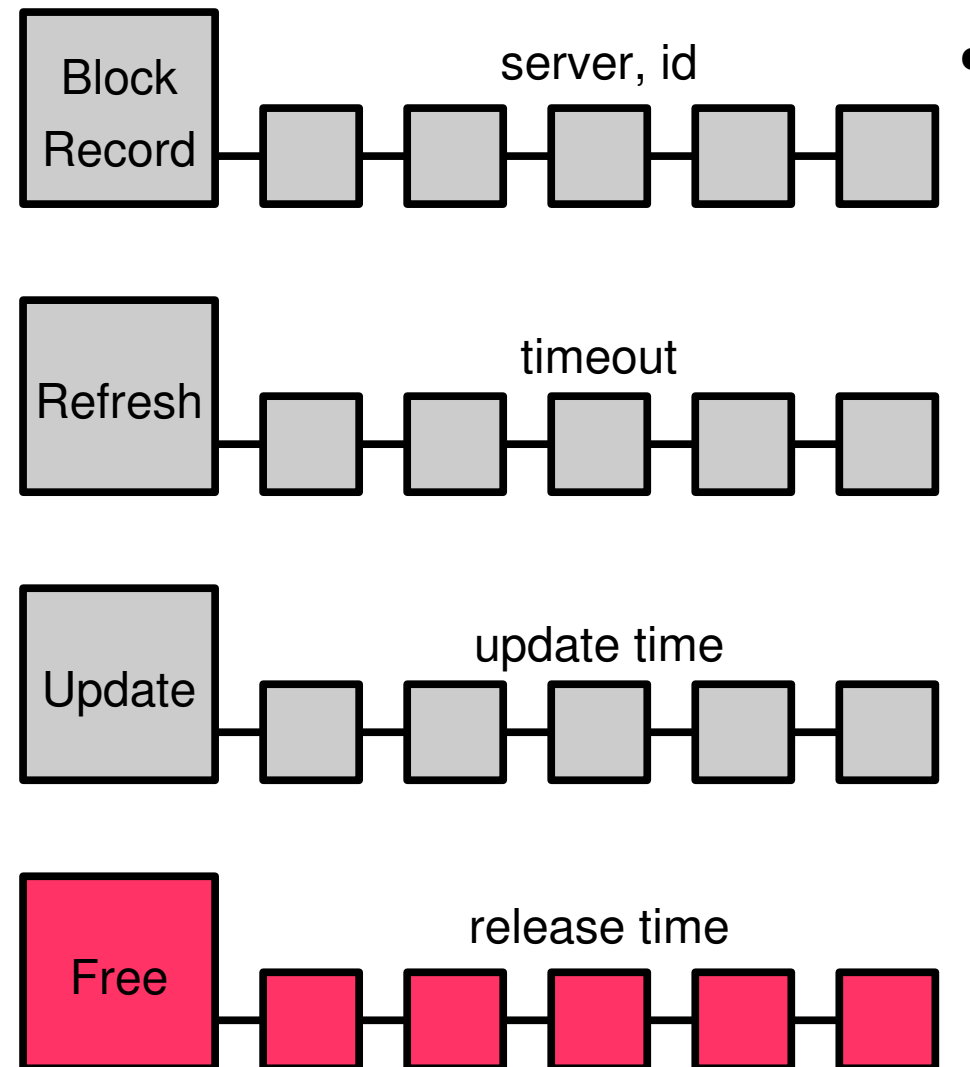

**Removes entries from** the free list if there is no space in the cache

# Block Subsystem: brelease()

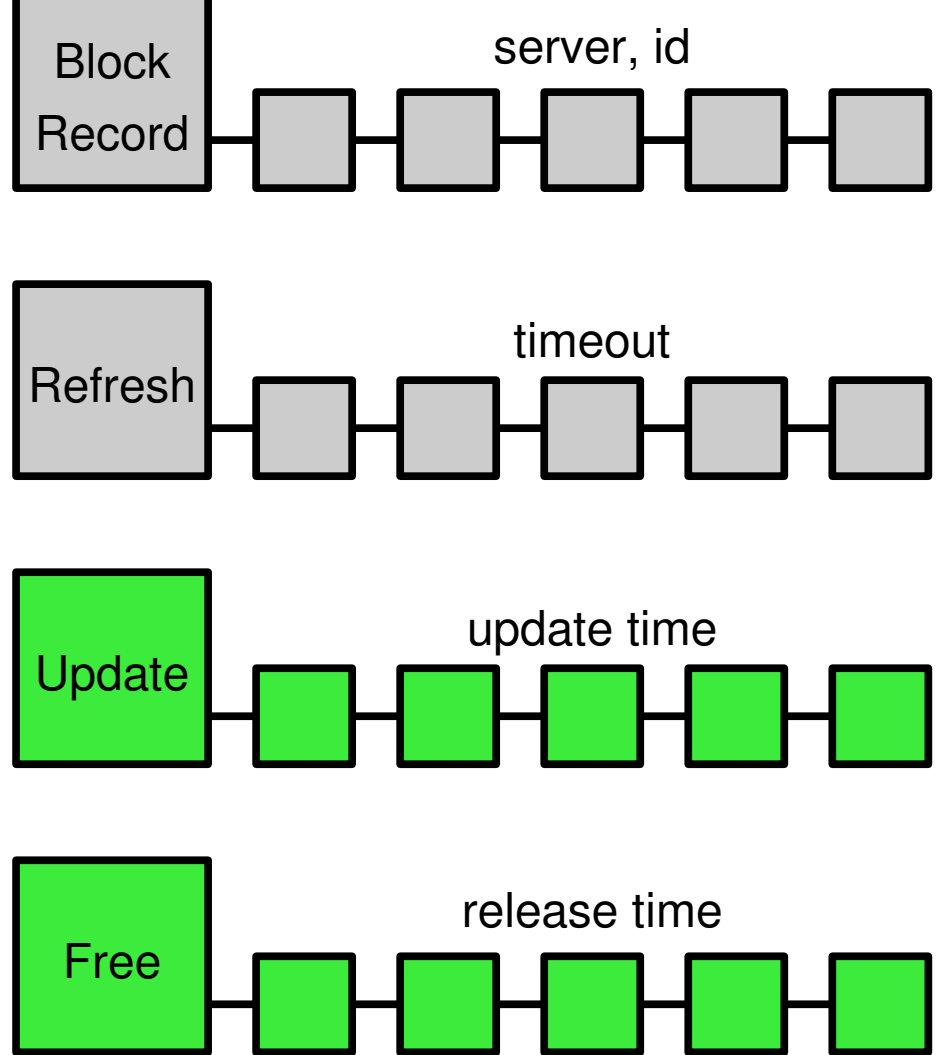

- Adds entries to the update list if they are dirty
- **Adds or updates**

time

items in the free list to reflect new release

# Block Subsystem: update thread

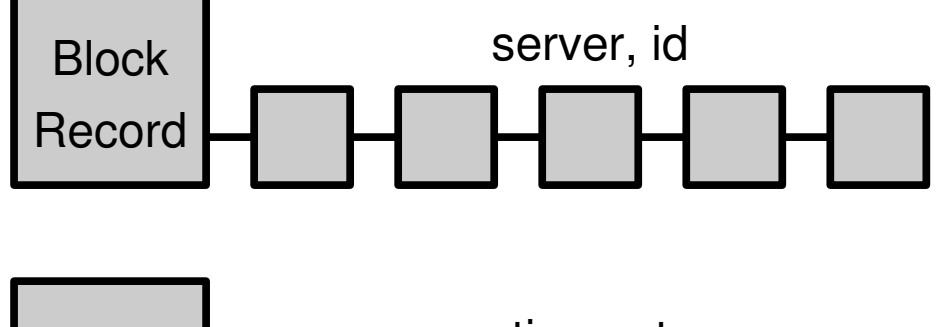

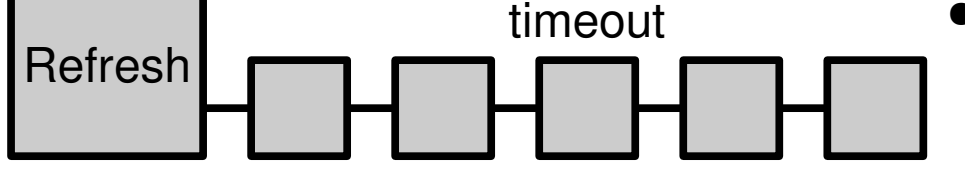

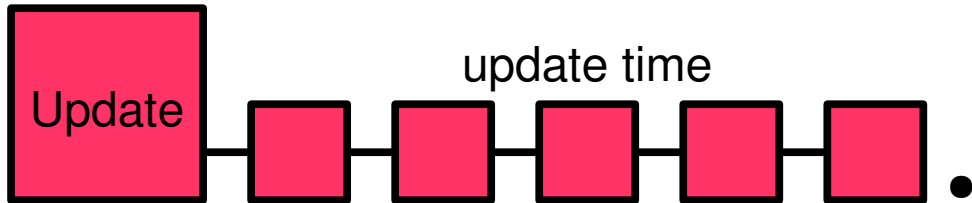

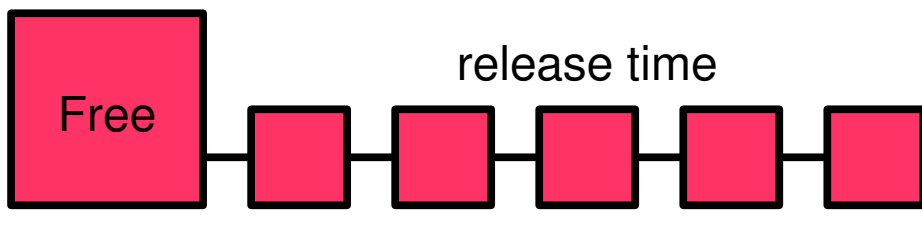

- Sleeps until items are added to Update List
- **Removes entries from** the update list after processing
- **Removes entries from** the free list if cache size exceeded

# Block Subsystem: refresh thread

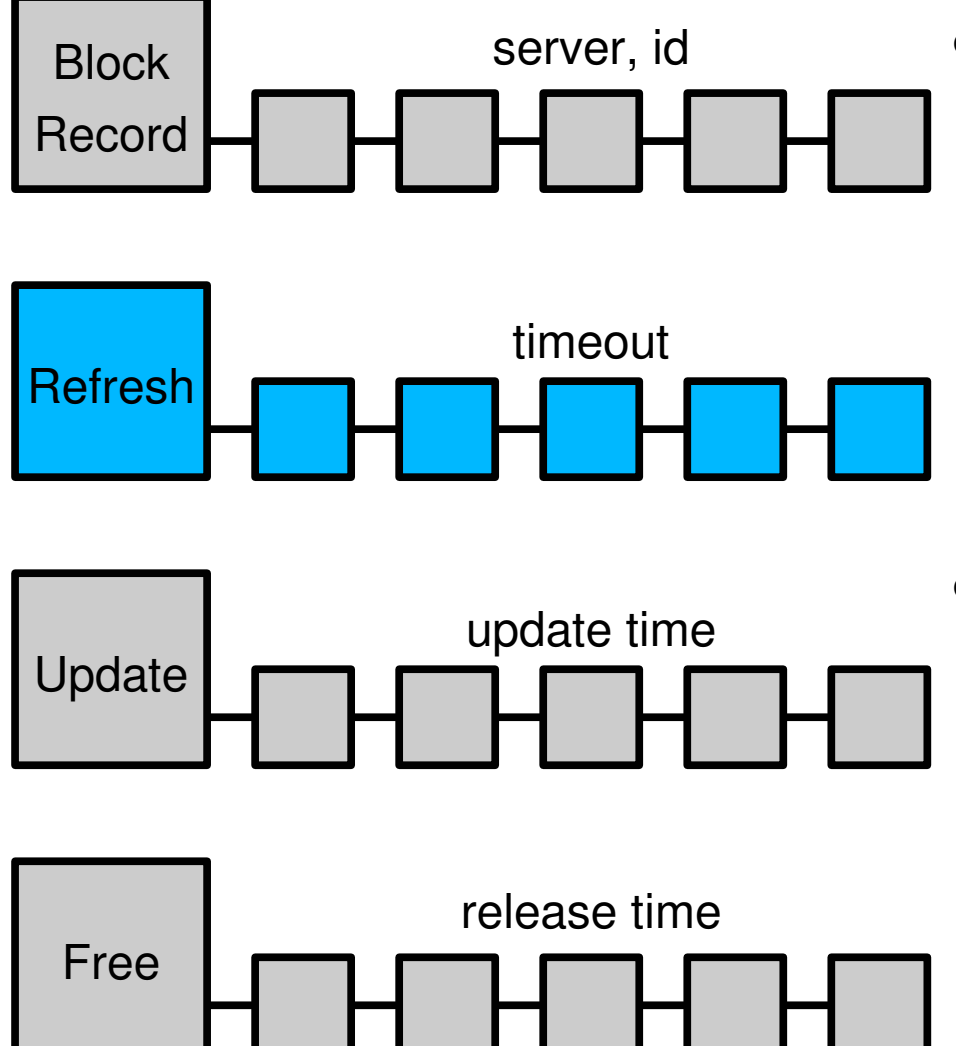

- Sleeps until items are added to Refresh List, or items are about to expire
- Updates entries in the refresh list after processing